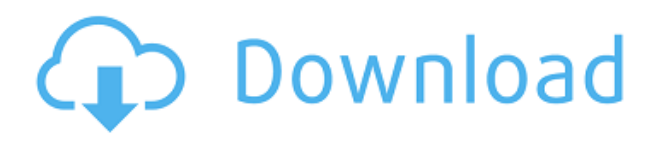

Первый блок здесь — это имя, так что это может быть любое имя, которое вам нравится. Следующее - это описание. Третий — точечный стиль. Четвертый — цвет точки, а пятый — стиль метки точки. Первый – позиция. Его можно выделить (как показано выше) или перетащить в другое место в макете или в другом инструменте, например, в Динамических блоках. Чтобы разместить описание, можно было выбрать внутри, снаружи, под или сверху блока. Но если вам нужно создать новую функциональную строку, не забудьте включить слова «**Функция**" в вашем тексте описания. Если текст не отображается, функциональная строка не будет создана автоматически. Чтобы создать код, необходимый для размещения функциональной строки, введите **Франция** (Функция)

и клавишу Enter в командной строке. **Описание:** Знакомит с ключевыми понятиями пространственных и геометрических отношений. Рассматриваемые темы включают логику, булеву алгебру, геометрию, абсолютные и относительные положения, расстояние, площадь и координаты; параметрические, описательные и NURBSповерхности; объекты, слои, блоки, ссылки на блоки, наборы блоков; правила рисования на бумаге; блоки и шаблоны; слои, наборы блоков и блоки; трассировки, привязка, масштабная сетка, сочетания клавиш и инструменты; панели инструментов; панель инструментов просмотра и меню просмотра; блоки; инструменты презентации; рисование всего дизайна на одном листе бумаги; растровые (.bmp) и векторные (.eps или .ai) файлы и растровые принтеры; работа с файлами .dwg и .lwp; сохранение чертежа в файл. Предпосылки: ДИЗАЙН 101 и 102. Полезно введение в концепции ГИС. Возьмем, к примеру, строку шаблона сегмента кривой в диалоговом окне выше. Пользователь может изменить формулировку любым способом. Всякий раз, когда требуется поле расчета, вы можете либо ввести его, либо выбрать из меню ключевых слов (которое также содержит краткие описания). Каждое поле (в скобках) заменяется рассчитанным значением при обработке каждого вызова.Полный список полей показан ниже:

## **AutoCAD Бесплатный лицензионный ключ For Windows {{ ????????? }} 2023**

**Доступный**, гибкий и простой в использовании — Onshape (или Onshape ) идеально подходит для архитектуры, проектирования и проектирования. Мне особенно нравится его функциональность и простота работы с 2D- и 3D-проектами. Что это? **Управление документами управлять и автоматизировать свои процессы** (упрощая процессно-ориентированное проектирование.) С помощью Connections Onshape помогает вам соединить все воедино, чтобы создать согласованную, интеллектуальную и оптимизированную рабочую среду. Пользуюсь целый год и **очарован его простым в освоении интерфейсом, который позволяет рисовать на одном дыхании**. Самое приятное то, что программное обеспечение можно использовать бесплатно. Да, вы правильно прочитали. Его можно использовать бесплатно. Никаких лицензионных сборов для оплаты или возможности купить, чтобы

взглянуть. Вы просто регистрируетесь и уходите. Я зарегистрировался бесплатно. Вот как легко начинающему, как я, использовать Onshape. Сколько я его использую? Пользуюсь последний год. Я использую DraftSight для САПР около 2 месяцев. Это был не первый мой выбор бесплатного программного обеспечения САПР. Это так же быстро, как ваше интернет-соединение. Но с Speed Booster от DraftSight вы можете **замедляет работу программного обеспечения даже на 50%** и удобно используйте DraftSight с имеющимися настройками. **Я бы скачал. Это то, что вы делаете в этом. Он не так прост в использовании, как может показаться, и требует много времени, чтобы привыкнуть к нему. Это абсолютно бесплатно, так что нет ничего плохого в попытке.** В течение нескольких лет я использовал бесплатное программное обеспечение Autodesk для самообучения по сложной теме. План был прост: прежде чем я начал создавать в каждом программном обеспечении, я должен был сначала изучить, чтобы понять, что я буду создавать. Это включало понимание функциональности программного обеспечения, различных функций и необходимой кривой обучения. 1328bc6316

## **Скачать бесплатно AutoCAD Полная версия кейгена Серийный номер For Mac and Windows 2022**

Вы можете узнать, как открыть новый или существующий файл чертежа, перейдя к *Файл Новый Файл Открыть чертеж Файл*. Откроется окно «Выбор чертежа или шаблона». Там вы можете выбрать файл чертежа или шаблона для открытия. Если вы просто открываете файл, вы также можете выбрать *Новый Проект Файл Открыть чертеж Файл*. Когда вы впервые знакомитесь с инструментами рисования и моделирования в САПР, вы можете быть ошеломлены множеством опций на экране. Например, как вы получаете доступ к опциям для точной линии, которую хотите нарисовать? Одним из ключей к эффективному использованию является понимание того, где можно получить помощь. Знание того, куда обратиться и какие виды помощи доступны, может помочь вам работать более эффективно и получать нужные результаты. Изучение AutoCAD — это выполнимая задача. Некоторые люди говорят, что проект — лучшее время для изучения программы САПР. Вы можете выделить время и потратить его на изучение AutoCAD. Общий процесс похож на изучение нового языка или другой программы. Вы начинаете с практики и упражнений, пока не изучите основы AutoCAD. После этого вы начинаете добавлять в свой бизнес AutoCAD и улучшать свои навыки. Изучив AutoCAD, вы можете перейти к другим основным программам, таким как Autodesk Architectural Design Suite, Autodesk Inventor, Autodesk Revit и Autodesk AutoCAD LT. Хорошо, что многие компании используют AutoCAD. В этом случае следует задуматься о том, как использовать AutoCAD не только для создания чертежей и 3D-моделей, но и для других целей. Вы также должны искать хорошую компанию с хорошей репутацией в бизнесе, а также ту, которая также имеет отличную поддержку клиентов. AutoCAD может быть обучающей программой. Однако, если вы знаете основы, у вас не должно возникнуть проблем с их изучением. Лучшая часть изучения AutoCAD заключается в том, что вы можете прогрессировать и делать чертежи более высокого качества по мере продолжения. Некоторые люди любят AutoCAD, другие ненавидят его.Если у вас есть средства, чтобы нанять кого-нибудь для работы с AutoCAD, это может оказаться самым быстрым путем к изучению программы.

скачать дорожные знаки в автокаде скачать формат а2 для автокада скачать окна для автокад скачать автокад 2014 учебная версия скачать штамп для автокад скачать меню гео для автокад 2019 скачать штампы автокад скачать штамп а1 автокад скачать штамп а2 автокад как скачать автокад 2011

Если у вас есть доступные ресурсы, есть определенные сертификационные курсы, которые могут вам пригодиться, когда дело доходит до изучения AutoCAD. Есть много курсов, которые предлагаются онлайн, а некоторые школы также предлагают программы сертификации, которые могут стать хорошей отправной точкой для ваших

знаний. Если вы хотите изучить AutoCAD, вам нужно быть осторожным при покупке. Я никогда не покупаю товар дешевле. Для AutoCAD цена может быть не дешевой, но вы все равно можете купить дешево. Однако это не рекомендуется. Если у вас есть лицензия, вы можете избежать обмана. Если у вас есть правильный канал, вы можете запросить возврат средств. Однако авторизованный дилер не будет рад ответить. Если вы хотите освоить AutoCAD, не тратя слишком много денег, есть несколько методов обучения, которые вы можете попробовать. Это не означает, что все они будут подходить для ваших нужд, но они могут дать вам хорошую основу для построения, таким образом сэкономив деньги, если вы решите все-таки приобрести полный пакет. Упомяните эту программу, потому что это сердце компьютера. Только если мы поймем эту программу, методы рисования и его процесс, мы обнаружим, что пользователи этого программного обеспечения более продуктивны. AutoCAD занимает особое место в файле чертежа. Даже если вы скопируете другие объекты, вы не сможете изменить дизайн и положение объектов в файле. Однако, научившись использовать функции этого программного обеспечения, вы сможете добиться успеха и эффективности. Образование — это не только обучение по книгам или онлайн-платформам. Образование больше связано с обменом идеями, информацией и опытом. Иногда студенты могут получить те же знания из книги или от других людей. Но что еще более важно, чтобы получить представление о знании, им необходимо обменяться мнениями и обсудить их. Им не нужно учиться только из одного источника. Им нужно учиться из многих источников и делиться своим опытом.

В настоящее время трудно предсказать, что ждет мир AutoCAD в будущем, поскольку ясно, что собственное приложение, а также модель подписки быстро становятся идеальным набором инструментов для обучения новых пользователей проектированию и проектированию. Доступно так много вариантов, что трудно определить, какое решение лучше всего удовлетворит потребности в обучении рабочей силы. Тем не менее, в будущем будет появляться все больше и больше школ программного обеспечения, чтобы удовлетворить спрос пользователей AutoCAD. Не говоря уже о том, что многие школы и тренинги будут продолжать добавлять новый контент и функции в программное обеспечение для поддержания актуальности. Если вы находитесь на том этапе, когда просто хотите научиться использовать AutoCAD, доступно несколько различных вариантов курса. Курсы Fast Track включают в себя основы и требуют минимальных затрат времени. Курс самостоятельного обучения знакомит вас с основами программы и не требует от вас много времени для приобретения самых продвинутых навыков. Autodesk University предлагает наиболее полный курс обучения AutoCAD. Стоимость обучения в Autodesk University довольно высока, поэтому перед выбором варианта обучения вам необходимо оценить свой бюджет. Другим ключевым типом ресурсов, доступных для начала работы, является демонстрация. Некоторые люди находят их чрезвычайно полезными для понимания того, как использовать программный пакет. Они не предназначены для замены официального курса, но часто включают в себя несколько итераций справочных видеороликов. Например, если вы смотрите одну онлайн-демонстрацию того, как что-то делать, вы можете увидеть, как это делается определенным образом, а затем вы можете посмотреть другую демонстрацию с дополнительными деталями. AutoCAD продолжает развиваться как

более простой способ проектирования. Он не установил самую высокую планку для нового пользователя. Кривая обучения по-прежнему немного больше, чем у SketchUp и Microsoft PowerPoint, но определенно требует гораздо меньше времени для использования и освоения, чем Illustrator.Как только вы поймете, как провести обычный рабочий день, вы сможете делать множество вещей, даже не садясь за компьютер, и это делает его отличным инструментом для мобильного приложения.

## <https://techplanet.today/post/descargar-e-instalar-autocad-gratis>

Это бесплатное приложение САПР идеально подходит для начинающих. Несмотря на простоту освоения, вы можете создавать и рисовать самые сложные проекты. Многие профессиональные инженеры (например, архитекторы, инженеры и техники) могут начать использовать AutoCAD LT для создания чертежей зданий, новой строительной площадки или других проектов. В какой-то момент большинству людей, заинтересованных в изучении AutoCAD, нужно будет убедиться, что они могут позволить себе его купить. Если вы начинаете новую работу, имея только аттестат о среднем образовании, вам будет трудно убедить своего работодателя оплатить счет за покупку программного обеспечения САПР. Есть много учебных пособий, доступных для начинающих. Как только вы начнете использовать AutoCAD, вы быстро поймете, что вам нужно знать. Вы должны проверить учебное пособие, как вы изучаете программное обеспечение. Если вы учитесь с кем-то, по очереди читайте руководство во время создания. С помощью этого метода вы освоите его быстрее. Обучение в учебном центре будет совсем другим опытом, чем обучение дома. Вы можете сидеть в классе с группой своих сверстников и преподавателей, обычно за компьютером, и вы можете задавать вопросы, а также комментировать и давать конструктивную критику. У вас будут свои индивидуальные наставники и инструкторы, которые помогут и направят вас. Учебные материалы могут быть в печатном виде или в виде PDF-файлов, которые можно загрузить. У вас также будет доступ к ресурсам, которых у вас не было бы, если бы вы учились онлайн. Никто не может отрицать, что AutoCAD — мощная и сложная программа. Требуется терпение, чтобы ознакомиться с его интерфейсом и усвоить некоторые особенности программного обеспечения. Но есть много руководств и руководств, которые вы можете использовать, чтобы разбить эту огромную программу на более мелкие, удобоваримые куски. Многие люди, у которых я брал интервью для этого поста, назвали бесплатные обучающие видео Knead и Dassault своими лучшими учебными ресурсами и своими основными рекомендациями.Учебники Knead можно найти на YouTube, а Dassault — на ArcGIS TV. Учебники Dassault рассказывают Тони Розато, один из соучредителей компании и легенда AutoCAD.

<https://www.place-corner.com/скачать-кейген-для-автокад-2022-extra-quality/> <https://www.scoutgambia.org/wp-content/uploads/2022/12/gohalau.pdf> <https://mindfullymending.com/autocad-скачать-для-windows-10-extra-quality/> <https://www.anewpentecost.com/wp-content/uploads/2022/12/halbeav.pdf> <https://thegolfersdomain.com/wp-content/uploads/2022/12/Autocad-UPD.pdf>

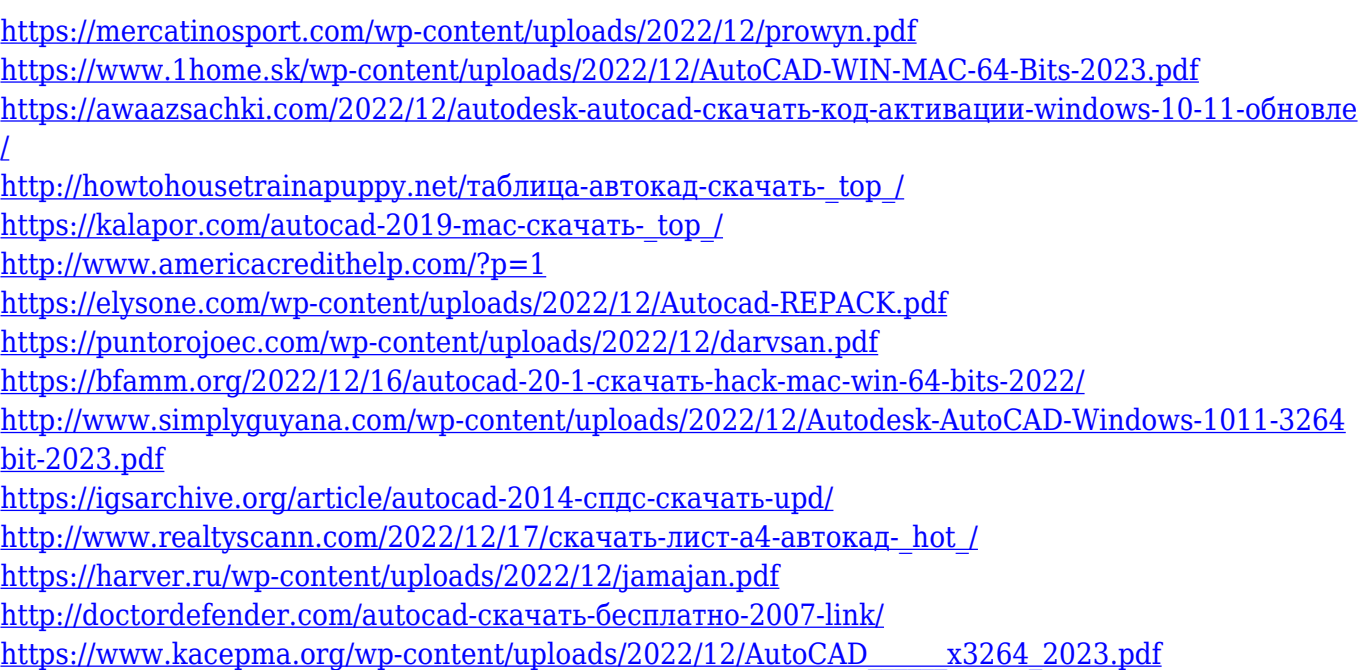

Проектирование архитектурных элементов является сложной задачей. Как архитектор, вы всегда озабочены получением работы, предоставлением клиенту качественных и своевременных услуг и поддержанием аккуратного портфолио. Архитектор должен обладать всесторонним набором знаний и навыков, а также иметь опыт. В своей жизни я испытал и плохие, и хорошие вещи в архитектуре, но одна вещь, о которой я никогда не думал, будет связана с Autodesk, и это AutoCAD. Новая версия AutoCAD 2013 предназначена для обеспечения большего контроля над быстрым процессом черчения и редактирования. Чтобы стать опытным пользователем, необходимо ознакомиться с различными командами и функциями программы, доступ к которым можно получить, щелкнув «Ленту». Лента — это пользовательский интерфейс программы, который объединяет все команды и функции в левой части экрана. Вы также можете использовать знакомое меню ленты для выбора и открытия других инструментов подменю, которые могут помочь вам в работе. Вы можете создавать объекты или рисунки двумя способами; с помощью команд или с помощью ленточного интерфейса. Команды — это в основном команды и горячие клавиши, которые были разработаны для создания таких основных вещей, как прямоугольники, круги, полилинии, текст и стрелки. Вы можете создать полноценный чертеж, просто добавив их в чертеж. Чертеж создается на организованной рабочей станции, которая называется рабочей зоной чертежника (DWA). Вы можете делать все, что может предложить AutoCAD, нажимая на множество доступных инструментов, сочетаний клавиш и функций. AutoCAD — это больше, чем просто программа для черчения. Его можно использовать как программу САПР и использовать для моделирования ваших проектов в 3D. Еще один способ изучить AutoCAD — использовать учебную программу, чтобы узнать, как использовать команды AutoCAD. Это наиболее распространенный метод изучения AutoCAD. Но все же лучший способ изучить AutoCAD — это ежедневно практиковать навыки работы с AutoCAD.Некоторые люди могут быть не в состоянии сделать это, но постарайтесь выучить хотя бы одну команду на каждом уроке, который вы изучаете.